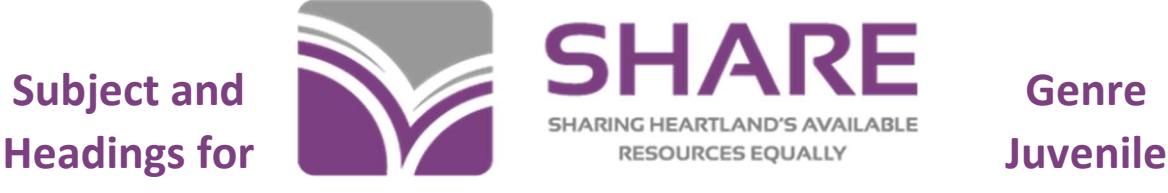

## **Materials**

SHARE local practice -- delete children's subject headings if they're the same as the adult heading:

Adult heading: 650 0 Dinosaurs \$v Juvenile fiction.

Delete this - Juvenile heading: 650 \_1 Dinosaurs \$v Fiction.

Keep children's headings if they're different from the adult headings. Here are some examples:

1. Adult heading: 650 0 Infants \$v Juvenile fiction.

Children's heading: 650 \_1 Babies \$v Fiction.

2. Adult heading: 650 0 Swine \$v Juvenile fiction.

Children's heading: 650 \_1 Pigs \$v Fiction.

3. Adult heading: 650 0 Treasure troves \$v Juvenile fiction.

Children's heading: 650 \_1 Buried treasure \$v Fiction.

4. Adult heading: 650 0 Imaginary companions \$v Juvenile literature.

Children's heading: 650 \_1 Imaginary playmates.

5. Adult heading 650 0 Enuresis \$v Juvenile literature.

Children's heading: 650 \_1 Bedwetting.

## Subdivisions:

Use "\$v Juvenile fiction" for fiction books. Use "\$v Juvenile literature" for non-fiction books. Use "\$v Juvenile films" for kids' movies. Don't use "\$v Juvenile sound recordings" for audiobooks – use "Juvenile fiction" or "Juvenile literature" instead.

If using a term from the children's subject headings, make the second indicator "1" and remove the word "juvenile."

## Genre terms:

It's SHARE local practice to add 655 \_0 Young adult fiction. to young adult fiction.

Add 655 7 Children's audiobooks. \$2 lcgft to juvenile audiobooks.